# MOD USERPREFSTATS

This module reports simple stats for User preferences.

#### INSTALL

See [Mods Admin](https://doc.tiki.org/Mods-Admin) for instructions on how to install a Mod.

USAGE

Once installed, you have to write this url in the browser: **http://example.org/stats.php**, to see something like:

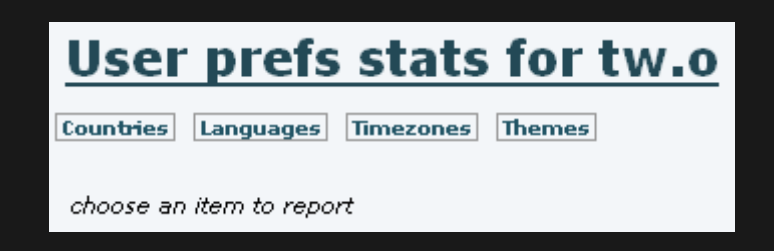

Then, you can click to any of the options listed (Countries, Languages, Timezones and Themes) to see the preferences of the tiki users on this site.

> **COUNTRIES** Countries Languages Timezones |Themes| total country  $11$ Catalan\_Countries 2 Other  $\mathbf{1}$

> > LANGUAGES

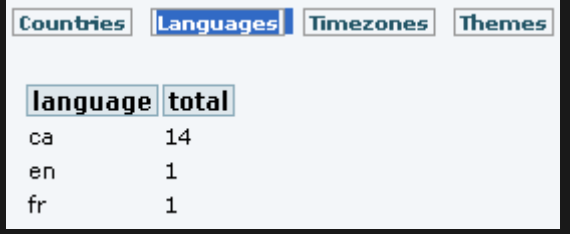

### **TIMEZONES**

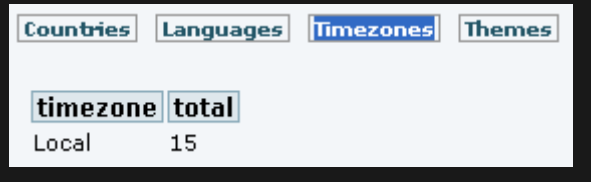

### THEMES

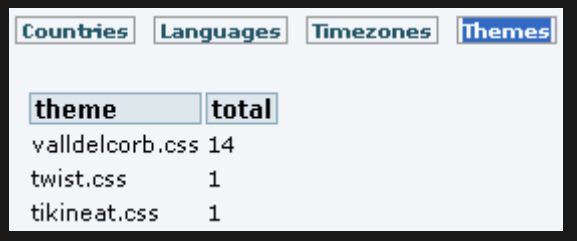

# Related pages

- [Mods](https://doc.tiki.org/Mods)
- [Mods User](https://doc.tiki.org/Mods-User)
- [Mods Admin](https://doc.tiki.org/Mods-Admin)
- [Mods Details](https://doc.tiki.org/Mods-Details)
- [Mods List](https://doc.tiki.org/Mods-List)